# Read eBook Online

# JIG (PAPERBACK)

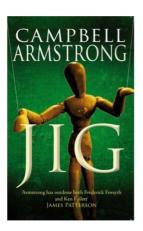

To download Jig (Paperback) eBook, please follow the hyperlink beneath and save the file or gain access to additional information that are relevant to JIG (PAPERBACK) book.

# Read PDF Jig (Paperback)

- Authored by Campbell Armstrong
- Released at 2007

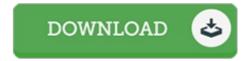

Filesize: 8.69 MB

#### **Reviews**

This is the greatest pdf i actually have study till now. It is rally intriguing through reading through time period. You may like the way the author write this book.

### -- Archibald Crona

This written pdf is fantastic. It normally is not going to expense a lot of. It is extremely difficult to leave it before concluding, once you begin to read the book.

## -- Gilbert Stroman

I actually started looking at this ebook. It is actually writter in easy phrases and never confusing. I am delighted to let you know that this is basically the finest pdf i have read through during my own daily life and might be he greatest ebook for possibly.

-- Milo Orn Jr.

# **Related Books**

- When Your Horse Rears: How to Stop It (Paperback)
   A Table of English Gold Coins from the Eighteenth Year of King Edward the Third,
- When Gold Was First Coined in England, to the Present...

  Too Hot in the Kitchen: Secrets to Sizzle at Any Age 200 Simple and Sassy
- Recipes (Paperback)
   The Muvipix.com Guide to Adobe Premiere Elements 14: The tools, and how to use them, to make movies on your personal computer using the best-selling video
- editing software program
- Suborbital Industry at the Edge of Space Springer Praxis Books Space Exploration